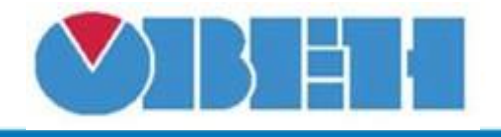

# Управление модулями расширения (Mx16)

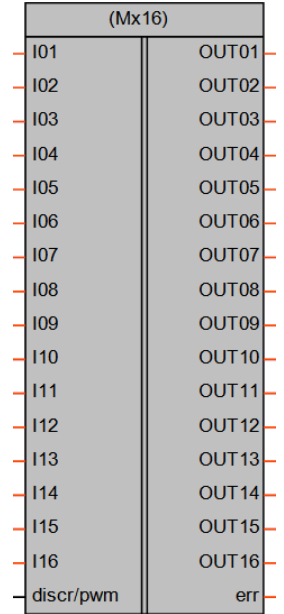

### Обсуждение на форуме

Рисунок 1 - Условное обозначение

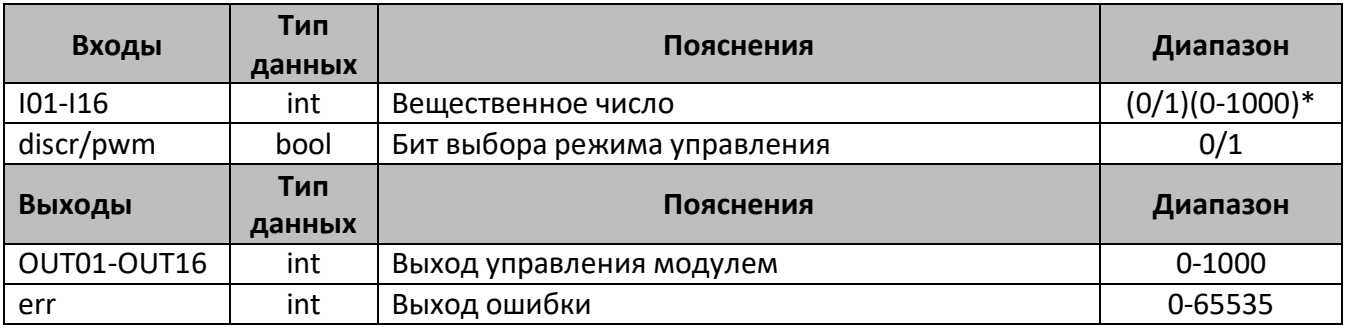

\*-для режима когда вход discr/pwm=0, диапазон входов 0/1

-для режима когда вход discr/pwm=1, диапазон входов 0-1000

#### Описание работы макроса

Макрос принимает на входы числа в формате INT и, в зависимости от выбранного режима управления (дискретный или широтно-импульсная модуляция), преобразует их в управляющие сигналы для сетевых переменных модулей расширения. Так же в макросе имеется выход ошибки-егг. Данный выход имеет формат INT, на нем регистрируются ошибки в битовом формате, т.е. в зависимости от того на каком входе произошла ошибка, в тот номер бита и запишется «1».

# **Структура макроса**

Структурная схема одного из 16 каналов макроса представлена на рис.2

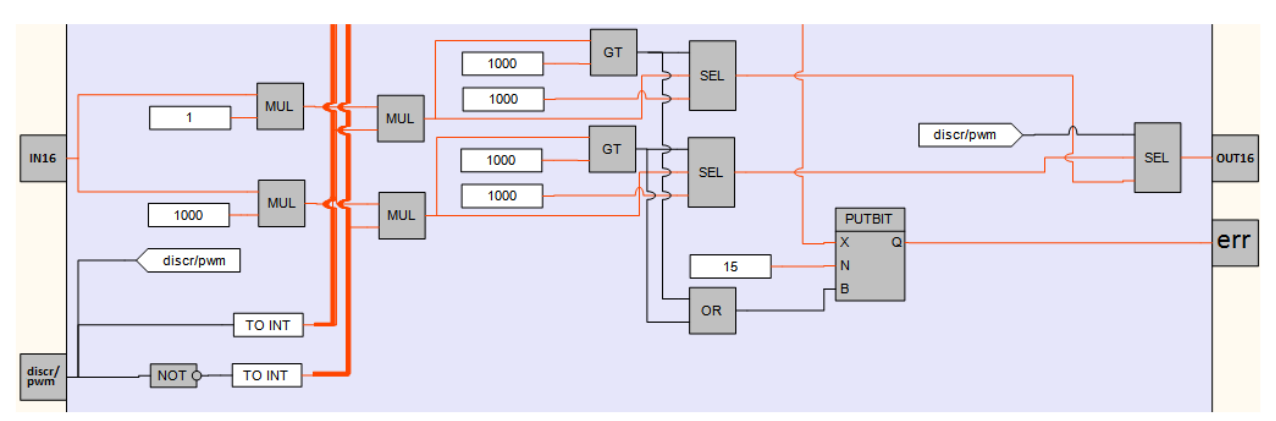

Рисунок 2 – Структурная (функциональная) схема макроса

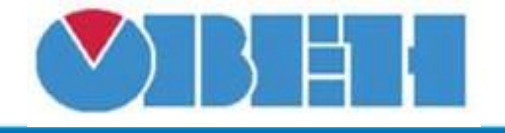

#### **Пример работы**

Рассмотрим работу макроса на примере модуля дискретных выходов MУ110-16. На рисунке представлен пример настройки сетевых переменных для организации обмена по интерфейсу RS-485.

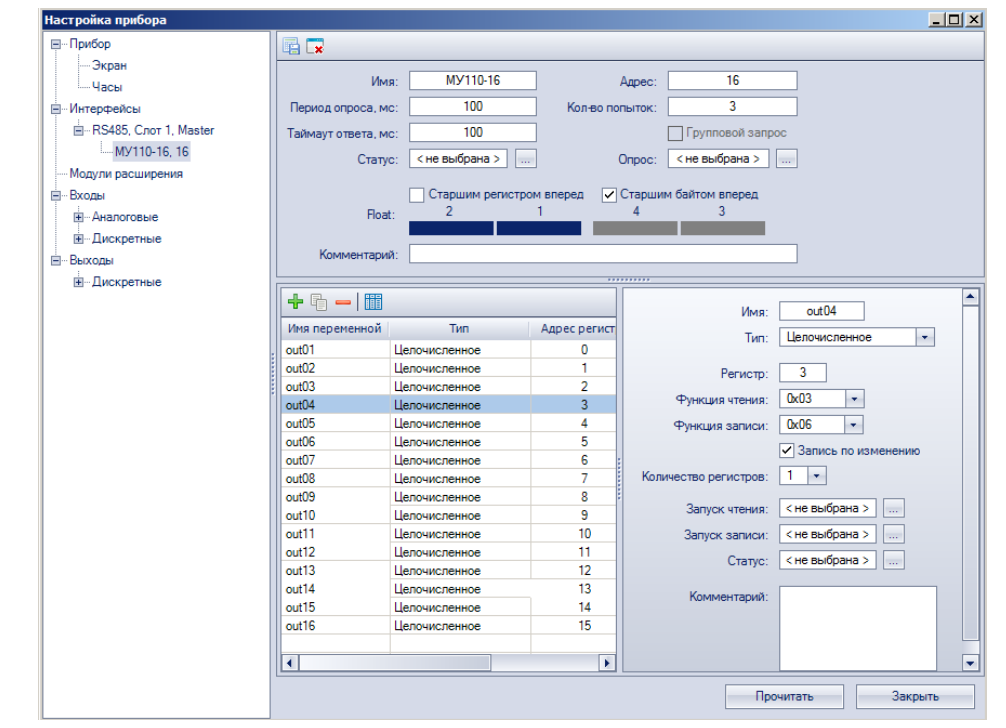

Рисунок 3 – Пример настройки выходных сетевых переменных дискретных модулей

На рисунке 4 приведен пример работы макроса в режиме дискретного управления, для управления выходами модуля на вход необходимо подавать значения «1» для включения реле и «0» для выключения. Выхода при этом принимают значения 0-реле модуля выключено и 1000 реле модуля включено. В случае задания на вход числа >1 на выходе будет 1000, но модуль зарегистрирует ошибку, прочитать которую можно с выхода err. В данном примере ошибки будут на входе I07 и I13, при этом код ошибки err=4160, что соответствует в двоичной системе  $2^{6}+2^{12}=64+4096$ .

На рисунке 5 приведен пример работы макроса в ШИМ режиме. В данном режиме для управления выходами модуля необходимо подавать на вход значения от 0 до 1000, что позволяет с дискретностью 0,1% задавать длительность импульса на выходе дискретного модуля в режиме ШИМ. Как и в дискретном режиме ошибки регистрируются на выходе err, в данном режиме ошибка записывается при задании на вход макроса чисел >1000.

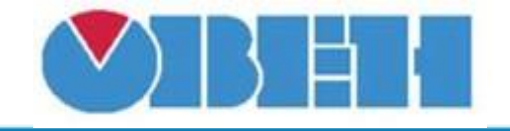

# **Среда программирования OWEN Logic**

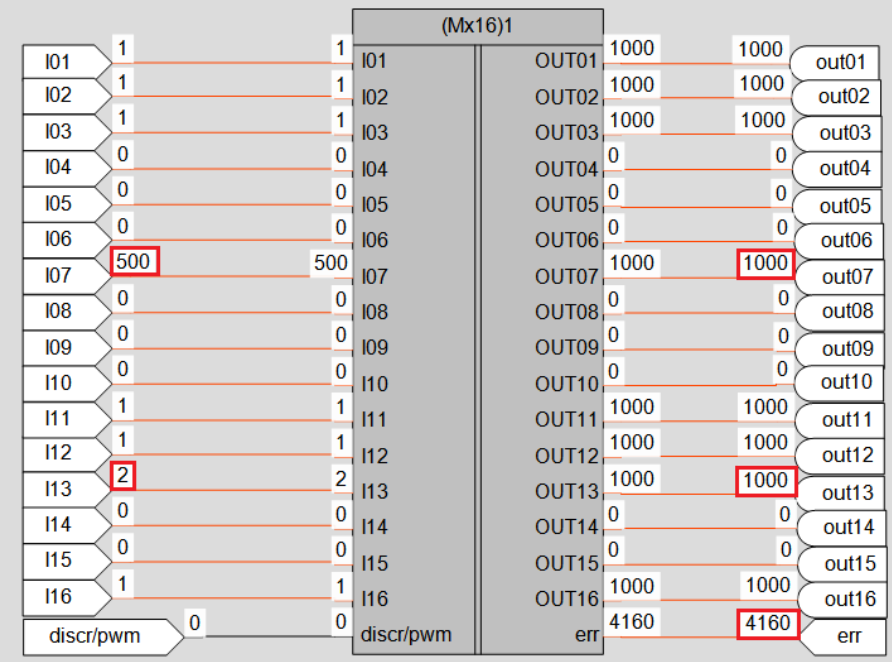

## Рисунок 4 – Пример работы макроса в дискретном режиме

|                             | (Mx16)1         |                   |       |                               |
|-----------------------------|-----------------|-------------------|-------|-------------------------------|
| 500<br>500<br>101           | IO <sub>1</sub> | OUT01             | 500   | 500<br>out <sub>01</sub>      |
| 500<br>500<br>102           | 102             | OUT <sub>02</sub> | 500   | 500<br>out <sub>02</sub>      |
| 1000<br>1000<br>103         | 103             | OUT03             | 1000  | 1000<br>out <sub>03</sub>     |
| 0<br>0<br>104               | 104             | OUT04             | 0     | 0<br>out <sub>04</sub>        |
| 0<br>$\bf{0}$<br><b>105</b> | 105             | OUT05             | 0     | $\bf{0}$<br>out <sub>05</sub> |
| 0<br>0<br>106               | 106             | OUT06             | 0     | 0<br>out <sub>06</sub>        |
| 1200<br>1200<br>107         | 107             | OUT07             | 1000  | 1000<br>out <sub>07</sub>     |
| 0<br>0<br>108               | 108             | OUT08             | 0     | $\bf{0}$<br>out <sub>08</sub> |
| 0<br>$\bf{0}$<br>109        | 109             | OUT09             | 0     | $\bf{0}$<br>out <sub>09</sub> |
| $\bf{0}$<br>0<br>110        | 110             | OUT <sub>10</sub> | 0     | 0<br>out <sub>10</sub>        |
| 800<br>800<br>111           |                 | OUT <sub>11</sub> | 800   | 800                           |
| 100<br>100<br>112           | 111             |                   | 100   | out11<br>100                  |
| 200<br>200                  | 112             | OUT <sub>12</sub> | 200   | out12<br>200                  |
| 113<br>300<br>300           | 113             | OUT <sub>13</sub> | 300   | out <sub>13</sub><br>300      |
| 114<br>500<br>500           | 114             | OUT <sub>14</sub> | 500   | out14<br>500                  |
| 115<br>5000<br>5000         | 115             | OUT <sub>15</sub> | 1000  | out15<br>1000                 |
| 116<br>1<br>1               | 116             | OUT <sub>16</sub> | 32832 | out16                         |
| discr/pwm                   | discr/pwm       | err               |       | 32832<br>err                  |

Рисунок 5 – Пример работы макроса в режиме ШИМ

### **Область применения макроса:**

1) Макрос предназначен для быстрой настройки обмена с модулями расширения выходов, и выбора режима работы, дискретного или ШИМ.

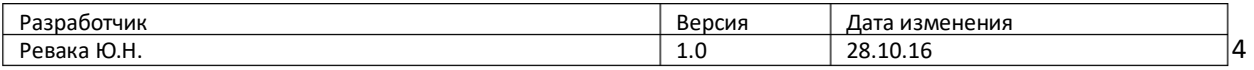